# **Python Quick Reference**

#### *OPERATOR PRECEDENCE IN EXPRESSIONS*

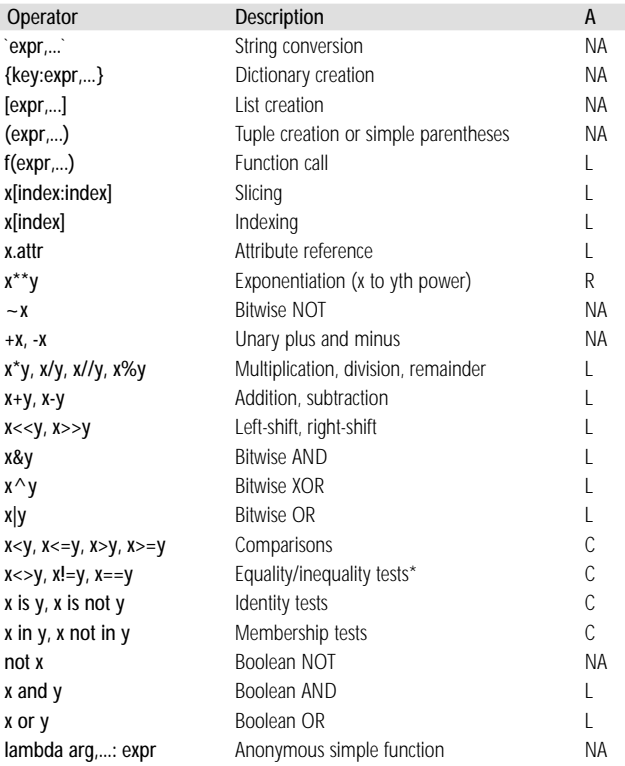

\* *x!=y and x<>y are the same inequality test (!= is the preferred form, <> obsolete)* A – Associativity L – Left R – Right C – Chaining NA – Not associative

# *LIST OBJECT METHODS*

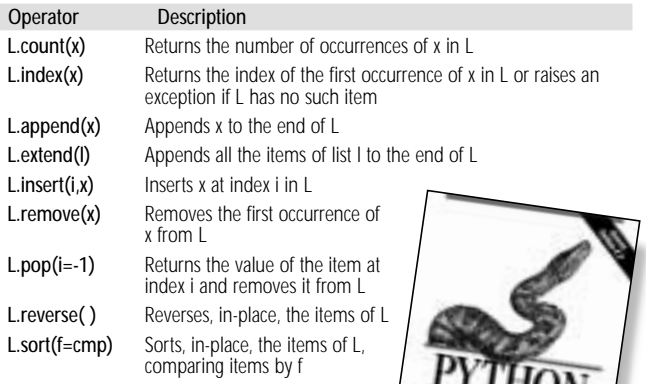

Excerpted from *Python in a Nutshell*

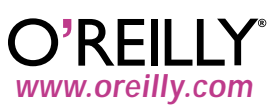

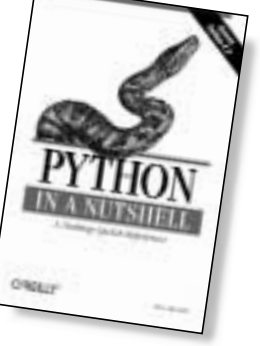

# **Python Quick Reference**

## *COMMON FILE OPERATIONS*

### Operation **Interpretation**

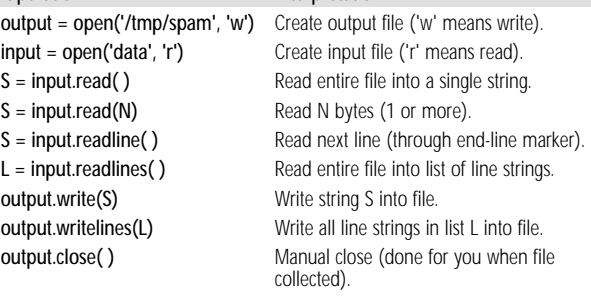

#### *COMMON DICTIONARY LITERALS AND OPERATIONS*

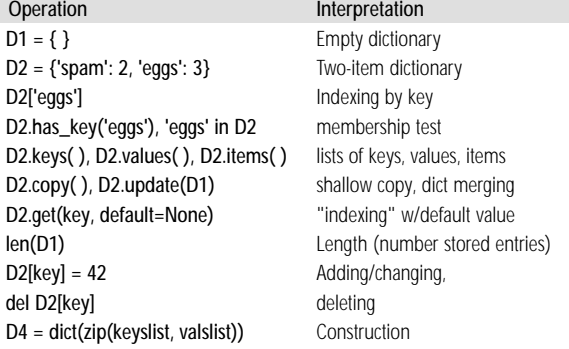

#### *COMMON TUPLE LITERALS AND OPERATIONS*

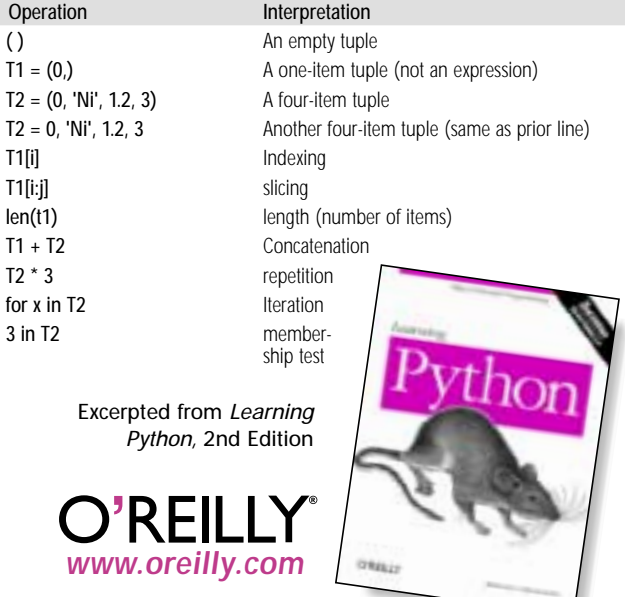